# CFARA Programming System for Future Proofing Performance Critical Libraries

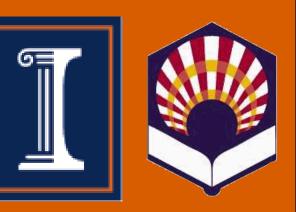

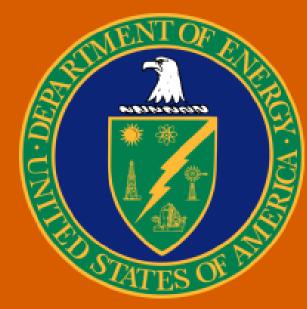

Li-Wen Chang<sup>1</sup>, Izzat El Hajj<sup>1</sup>, Hee-Seok Kim<sup>1</sup>, Juan Gómez-Luna<sup>2</sup>, Abdul Dakkak<sup>1</sup>, Wen-Mei Hwu<sup>1</sup>

[1] University of Illinois at Urbana-Champaign, Urbana, USA [2] Universidad de Córdoba, Córdoba, Spain

#### **Motivation**

Maintaining optimized programs for different devices is costly
Programs written once should run difference devices with performance, which is known performance portability

#### **TANGRAM Compiler Design**

• TANGRAM matches AST with the hierarchies of the target device and performs code generation for the device

- Optimizations such as data placement and fusion are built-in
- TANGRAM may generate multiple (<10) versions for runtime

#### **Performance Portability Issues**

- Not all optimization are transferable
- OpenCL guarantees portability in functionality not performance
  A single version of OpenCL source code may not be enough

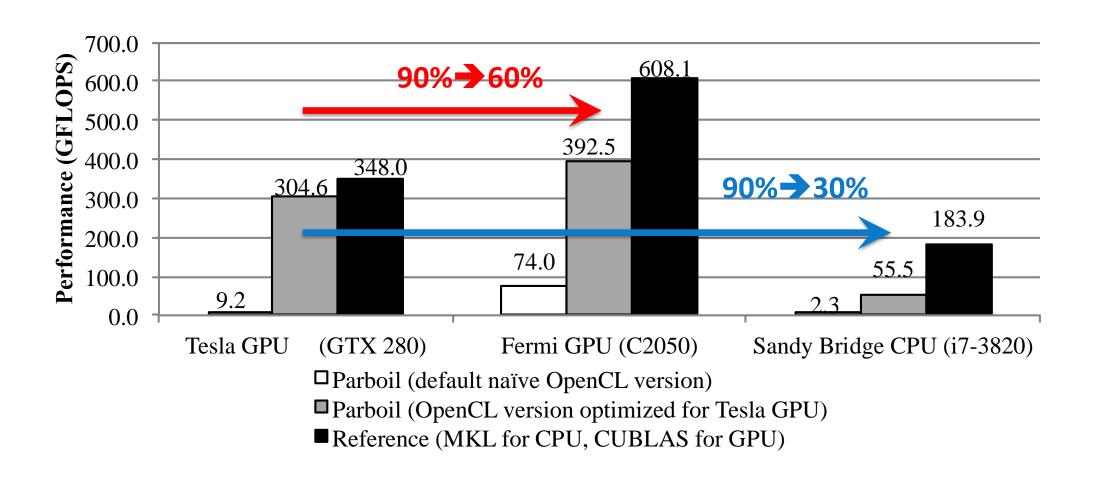

### **Challenges and Solutions**

• Performance portability is a challenge because of architectural difference between various types and/or generations of devices

#### selection

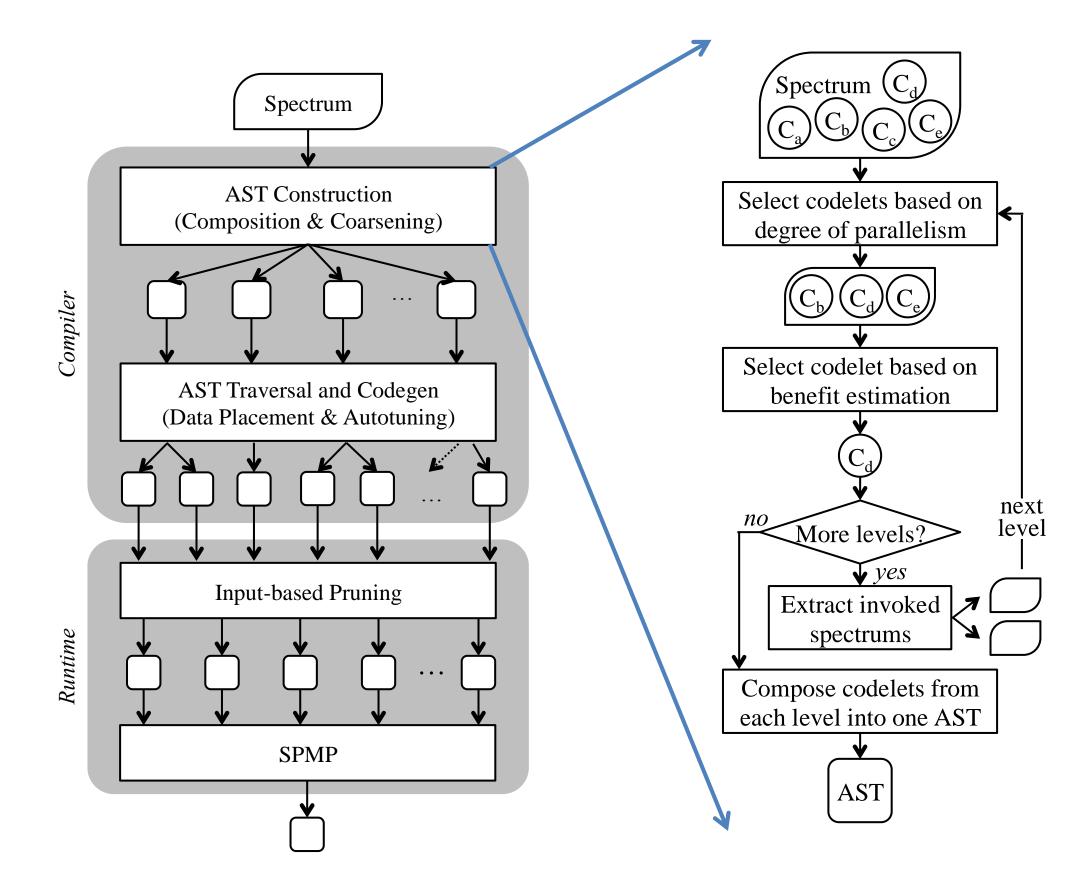

#### **TANGRAM Runtime Design**

• TANGRAM supports dynamic selection for the optimal version using a lightweight profiling technique (SPMP)

| Differences             | Granularity of<br>Parallelism                    | Memory Model                                     | Levels of Hierarchy | <b>Resource Size</b> | Special Instructions                         |
|-------------------------|--------------------------------------------------|--------------------------------------------------|---------------------|----------------------|----------------------------------------------|
| Specific Solutions      | Overdecomposition<br>and coarsening              | Auto data-placement<br>Locality-aware scheduling | Nested parallelism  | Autotuning           | Language abstractions<br>Pattern replacement |
| <b>General Solution</b> | Basic algorithm libraries<br>Algorithm selection |                                                  |                     |                      |                                              |

• We propose **TANGRAM** programming system to deliver performance portability across devices

## **TANGRAM Language Design**

- TANGRAM adopts codelet programming model
- A codelet is defined as a code snippet reusable for one or many kernels
- Users write interchangeable alternative codelets, and corresponding composition and partition rules for a computation pattern (called spectrum)
- We do Not ask users to write multiple versions of kernels

- More details in our DySel paper, ASPLOS 2016
- TANGRAM also supports traditional static offline profiling for regular application

# **Experimental Results**

• TANGRAM can deliver 70% or higher performance compared to existing well-optimized libraries, such as Intel MKL, NVIDIA CUBLAS, CUSPARSE, or Thrust, or experts' optimized benchmarks, Rodinia, on different devices

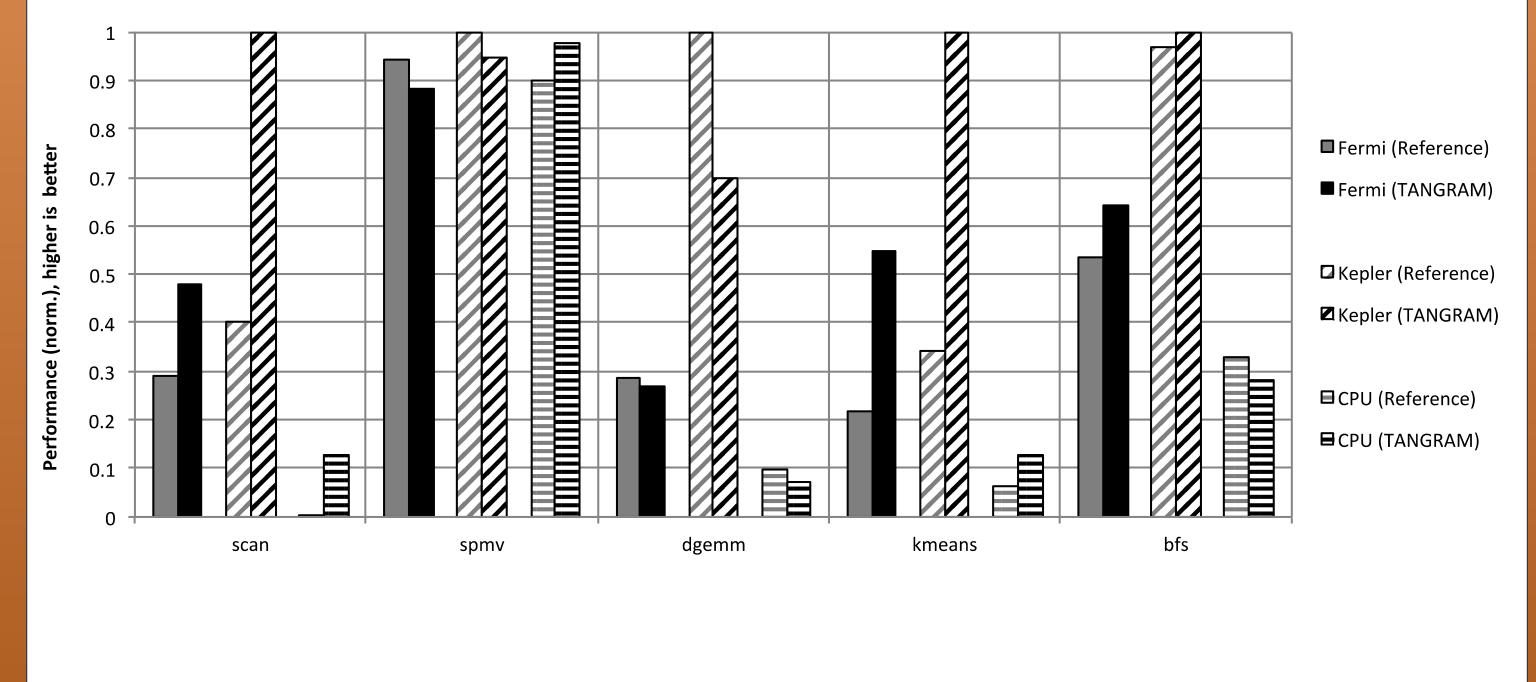

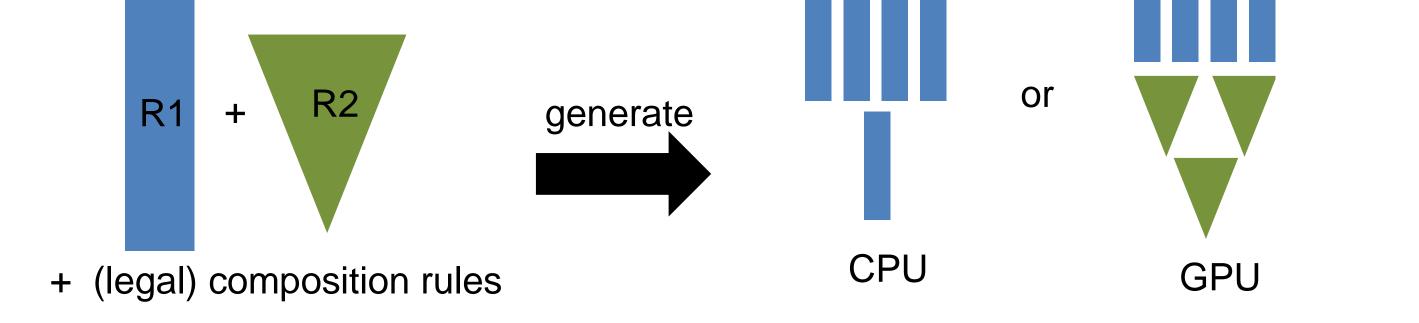

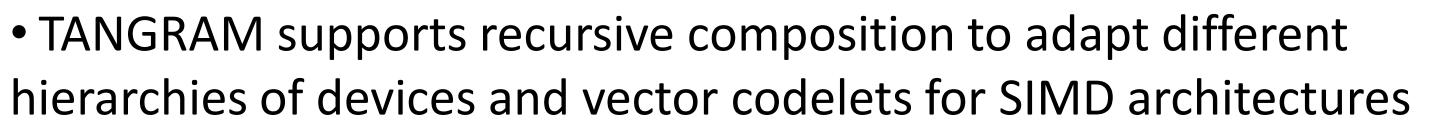

• TANGRAM also provides performance tuning annotation to enable parameterization

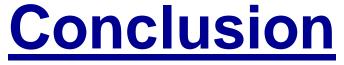

• We propose TANGRAM, a programming system for performance portability across devices

• Our results show TANGRAM can achieve promising performance across devices

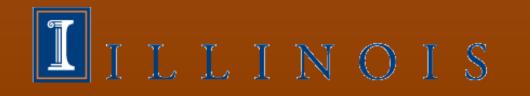